知 【3PAR】怎样在Windows环境卸载SSMC 3.3

[存储配置](https://zhiliao.h3c.com/questions/catesDis/1562) **[刘大鹏](https://zhiliao.h3c.com/User/other/18180)** 2021-05-18 发表

问题描述 怎样在Windows环境卸载SSMC 3.3

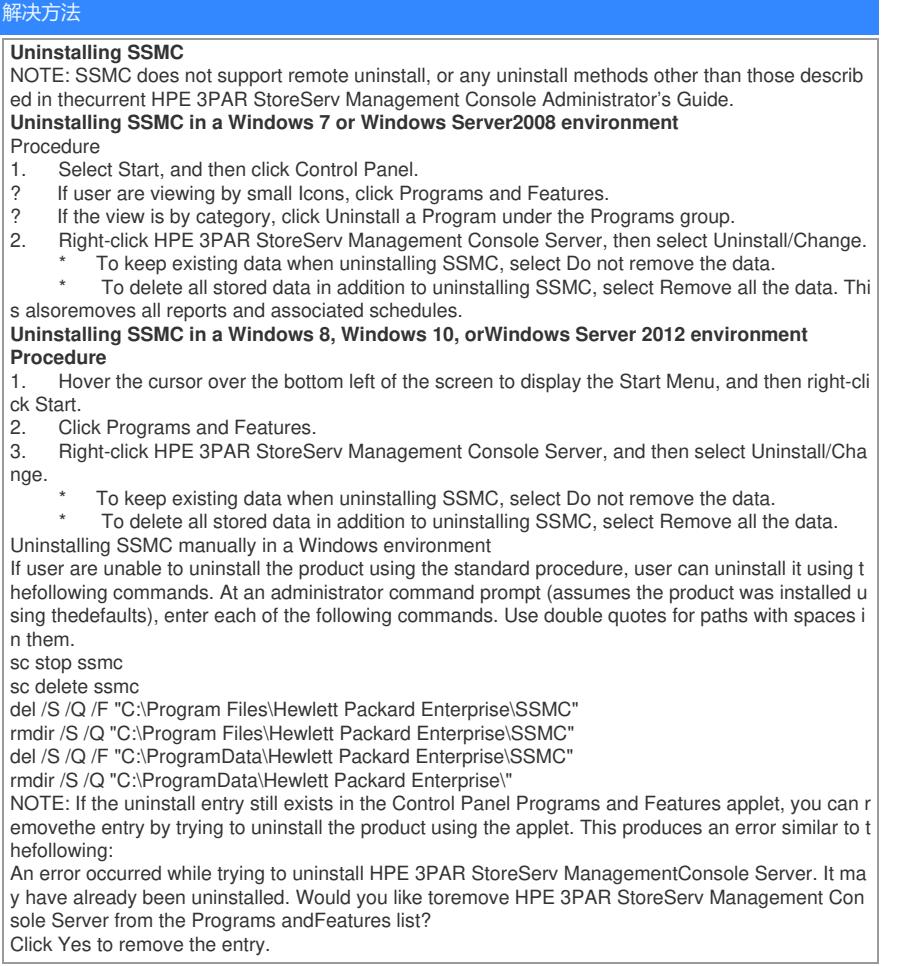